# Statistika a spolehlivost v lékařství 2. cvičení, 1. dubna 2014

# 1 Superpozice dvou exponenciálních rozdělení

Využití: popis počátečního + normálního provozu

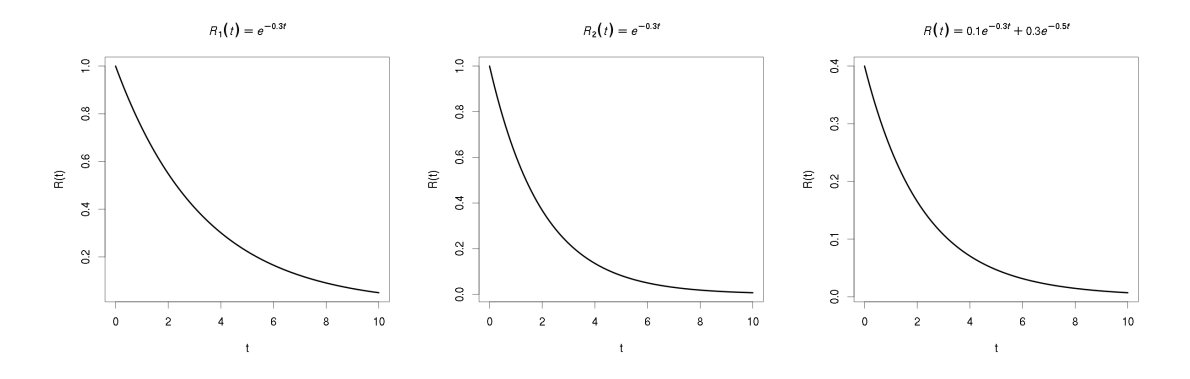

Obrázek 1: Superpozice dvou exponenciálních rozdělení

$$
R(t) = c_1 e^{-\lambda_1 t} + c_2 e^{-\lambda_2 t}
$$

**Příklad 1** Nalezněte vztah pro výpočet  $f(t)$ 

Řešení:

$$
f(t) = -\frac{\partial R(t)}{\partial t} = \lambda_1 c_1 e^{-\lambda_1 t} + \lambda_2 c_2 e^{-\lambda_2 t}
$$

 $\blacktriangleright$  Příklad 2 Nalezněte vztah pro výpočet  $\lambda(t)$ .

Řešení: Vycházíme z definice intenzity

$$
\lambda(t) = \frac{f(t)}{R(t)},
$$

tedy

$$
\lambda(t) = \frac{c_1 \lambda_1 e^{-\lambda_1 t} + c_2 \lambda_2 e^{-\lambda_2 t}}{c_1 e^{-\lambda_1 t} + c_2 e^{-\lambda_2 t}}
$$

► Příklad 3 Jestliže platí  $\int_0^\infty f(t) = 1$ , pak platí  $c_1 + c_2 = 1$ . Dokažte.

Řešení:

$$
\int_0^\infty f(t)dt = [Q(t)]_0^\infty = [1 - R(t)]_0^\infty = \left[1 - c_1e^{-\lambda_1 t} - c_2e^{-\lambda_2 t}\right]_0^\infty = 1 - (1 - c_1 - c_2) = c_1 + c_2 = 1.
$$

Lze také z  $R(0) = 1$ .

Příklad 4 Jaká je intenzita poruch v čase 0?

Řešení: Aplikujte výsledek příkladu 3 na výsledek příkladu 2 pro  $\lambda(0)$ :

 $\lambda(0) = c_1 \lambda_1 + c_2 \lambda_2$ 

 $\blacktriangleright$  Příklad 5 Nalezněte vztah pro výpočet  $T_s$ .

Řešení:

$$
T_s = \frac{c_1}{\lambda_1} + \frac{c_2}{\lambda_2}
$$

## 2 Rozdělení poruch s intenzitou po úsecích lineární

Příklad 6 V praxi se často používá tzv. "vanová" charakteristika. Nalezněte její parametrizaci.

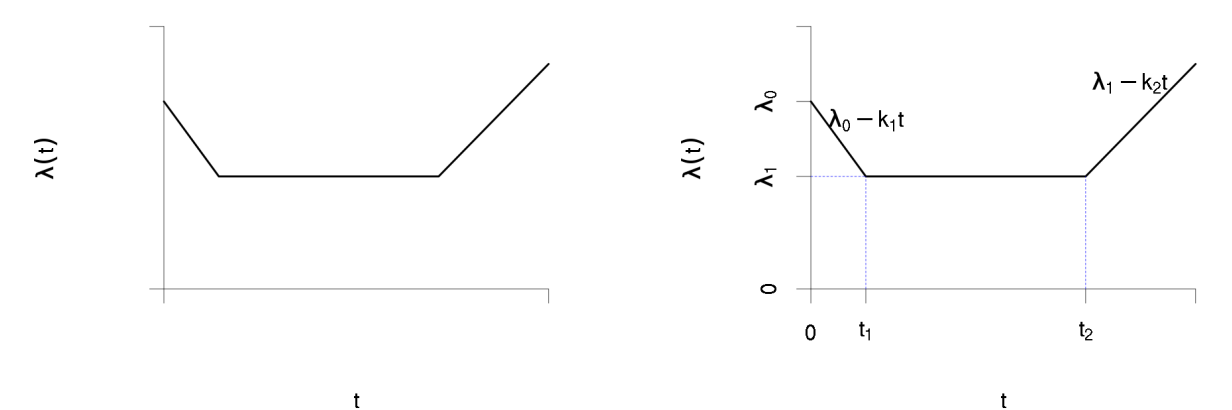

Obrázek 2: Obecný tvar "vanové křivky" vlevo, vpravo její parametrizace.

Řešení:

1) 
$$
t < t_1
$$
:  $\lambda(t) = \lambda_0 + k_1 t \qquad \left(k_1 = \frac{\lambda_1 - \lambda_0}{t_1}\right)$ 

- 2)  $t_1 < t < t_2$ :  $\lambda(t) = \lambda_1$
- 3)  $t > t_2$ :  $\lambda(t) = \lambda_1 + k_2(t t_2)$

Příklad 7 Intenzita poruch daného systému je po částech lineární, viz obrázek, přičemž:

 $\lambda(0) = 3.10^{-3}$  $\lambda(50) = 10^{-3}$  $\lambda(180) = 8.10^{-3}$ 

Spočítejte pravděpodobnost bezporuchového provozu  $R(t)$  v čase  $t=150$ .

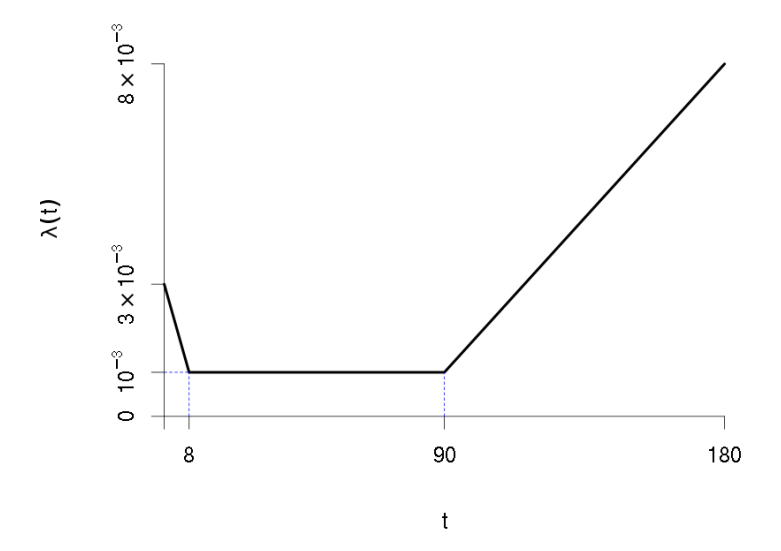

**Řešení:** Pravděpodobnost bezporuchového provozu  $R(t)$  je dána

$$
R(t) = R(0)e^{-\int_0^t \lambda(\tau)d\tau}.
$$

Integrál v exponentu můžeme spočítat jako součet tří integrálů (v dalším uvažujme  $R(0) = 1$ ):

$$
\int_0^{150} \lambda(\tau) d\tau = \int_0^8 \lambda(\tau) d\tau + \int_8^{90} \lambda(\tau) d\tau + \int_{90}^{150} \lambda(\tau) d\tau
$$

a  $R(t)$  je pak

$$
e^{-\int_0^{150} \lambda(\tau) d\tau} = e^{-\int_0^8 \lambda(\tau) d\tau - \int_8^{90} \lambda(\tau) d\tau - \int_{90}^{150} \lambda(\tau) d\tau} = e^{-\int_0^8 \lambda(\tau) d\tau} e^{-\int_8^{90} \lambda(\tau) d\tau} e^{-\int_{90}^{150} \lambda(\tau) d\tau}
$$

Integrál v exponentu odpovídá ploše pod grafem intenzity poruch  $\lambda(t)$ , proto můžeme jednoduše počítat  $R(t) = e^{-S}$ , kde S je právě plocha pod grafem.  $\lambda(t)$ . Nejprve tedy spočítejme plochy tak, aby  $R(t) = e^{-S_1}e^{-S_2}e^{-S_3}$ :

$$
S_1 = \frac{3.10^{-3} + 10^{-3}}{2} (8 - 0)1, 6.10^{-2}
$$

$$
S_2 = 10^{-3} (90 - 8) = 8, 2.10^{-2}
$$

$$
\left[ \frac{f(x_1) + f(x_0)}{2} (x_1 - x_0) \right]
$$

Pro výpočet  $S_3$  musíme spočítat  $\lambda(150)$ . Interpolací:

$$
\lambda(t) = \lambda(t_0) + \frac{\lambda(t_1) - \lambda(t_0)}{t_1 - t_0}(t - t_0)
$$

dostaneme

$$
\lambda(150) = \frac{\lambda(180) - \lambda(90)}{180 - 90} (150 - 90) = \frac{7.10^{-3}}{90} 60 \approx 5,66.10^{-3},
$$

potom

$$
S_3 = \frac{10^{-3} + 4{,}66.10^{-3}}{2}(150 - 90) \approx 0.2
$$

Konečně

$$
R(t) = e^{-1,6.10^{-2}} e^{-8,2.10^{-2}} e^{-0,2} \approx 0,742.
$$

**Příklad 8** Pro systém se stejnou intenzitou poruch jako v předchozím příkladu určete čas  $\tau$ , pro který  $R(\tau) = 0.6$ .

**Řešení:** Z předchozího příkladu víme, že  $R(90) = e^{-S_1}e^{-S_2} = 0,907$ . Proto bude  $\tau$  pro  $R(\tau) = 0, 6$  určitě větší než 90 a pro výpočet budeme vycházet ze vztahu pro třetí interval t ∈ (90; ∞). Nejprve nalezneme parametrický tvar polopřímky popisující intenzitu poruch pro  $t > 90$ : ve tvaru  $\lambda(t) = \lambda_0 + kt$ . Pro zjednodušení uvažujme substituci  $\tau = t - 90$ , pak

$$
\lambda_0 = \lambda(90) = 10^{-3}
$$
  

$$
k = \frac{\lambda(t_1) - \lambda(t_0)}{t_1 - t_0} (t - t_0) = \frac{7.10^{-3}}{180 - 90} = 7, 7.10^{-5}
$$

Ze vztahů pro pp. bezporuchového provozu

$$
R(90 + \tau_2) = R(90)e^{-\int_0^{\tau_2} 10^{-3} + 7,7.10^{-5} t dt} = R(90)e^{-(10^{-3}\tau_2 + 3,8.10^{-5}\tau_2^2)} = 0,6
$$

z toho

$$
e^{-(10^{-3}\tau_2) + 3,8.10^{-5}\tau_2^2} = \frac{0,6}{R(90)} = \frac{0,6}{0,907}
$$

po zlogaritmování

3, 8.10<sup>-5</sup>
$$
\tau_2^2
$$
 + 10<sup>-3</sup> $\tau_2$  = 0, 4165  
\n3, 8.10<sup>-5</sup> $\tau_2^2$  + 10<sup>-3</sup> $\tau_2$  - 0, 4165 = 0  
\n
$$
\tau_2 = \frac{-10^{-3} \pm \sqrt{10^{-6} - 4.3, 88.10^{-5}.(-0, 4165)}}{2.3, 88.10^{-5}} = 91, 43s
$$
\n
$$
\tau = 90 + \tau_2 = 181, 43s
$$

Pozn.: Pozor! Kvadratická rovnice má obecně dvě řešení. Protože jsme počítali s funkcí λ začínající v čase  $t = 90$ , je druhé řešení záporné  $\Rightarrow$  bereme kladné řešení. Pokud bychom ale počítali s funkcí  $\lambda$  vyjádřenou vzhledem k počátečnímu času  $t = 0$ , vyjdou obě řešení kladná, ale druhé řešení bude  $\tau < 90$ . Protože víme, že musí platit  $\tau > 90$ , bereme za výsledek větší z obou hodnot.

Pozn.: kvadratická rovnice při alternativním výpočtu – integrál v intervalu  $(90; \tau)$ :  $3,8.10^{-5} \tau^2 - 6 \cdot 10^{-3} \tau - 0,188 = 0$ 

## 3 Spolehlivost soustav

Předpoklad : každý prvek i každá soustava se nacházejí vždy v jednom ze stavů : bezporuchovém stavu nebo ve stavu poruchy.

**•** Příklad 9 (Pravděpodobnost bezporuchového provozu - sériová soustava) Vypočtěte pravděpodobnost bezporuchového provozu soustavy,  $R = ?$  Pravděpodobnost bezporuchového provozu jednoho prvku je p, prvky jsou stejné.

#### Řešení:

- $q = 1 p$ ,
- $R = P(X_1 \cap X_2) = P(X_1 | X_2) \cdot P(X_2) = P(X_1) \cdot P(X_2) = p^2,$

$$
Q = 1 - R = P(\overline{X_1} \bigcup \overline{X_2}) = P(\overline{X_1}) + P(\overline{X_2}) - P(\overline{X_1} \cdot \overline{X_2}) = 2(1 - p) - (1 - p)^2 = 1 - p^2.
$$

obecné vztahy  $R, Q$ , pro n prvků :

$$
R = p^{n}
$$
  
\n
$$
Q = 1 - p^{n} = \sum_{i=1}^{n} (-1)^{i+1} {n \choose i} (1-p)^{i}
$$

 $\blacktriangleright$  Příklad 10 (Pravděpodobnost bezporuchového provozu - paralelní soustava) Vypočtěte pravděpodobnost bezporuchového provozu soustavy. Pravděpodobnost bezporuchového provozu jednoho prvku je p, prvky jsou stejné.

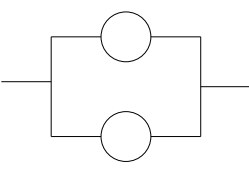

#### Řešení:

$$
R = P(X_1 \bigcup X_2) = 1 - Q = P(X_1) + P(X_2) - P(X_1 \cdot X_2) = 2p - p^2,
$$
  
\n
$$
Q = P(\overline{X_1} \cap \overline{X_2}) = (1 - p)(1 - p) = 1 - 2p + p^2.
$$

obecné vztahy R, Q, pro n prvků :

$$
R = \sum_{i=1}^{n} (-1)^{i+1} {n \choose i} p^{i}
$$
  

$$
Q = (1-p)^{n}
$$

I Příklad 11 (Pravděpodobnost bezporuchového provozu - sérioparalelní soustava) Vypočtěte pravděpodobnost bezporuchového provozu soustavy. Pravděpodobnost bezporuchového provozu jednoho prvku je p, všechny prvky jsou stejné.

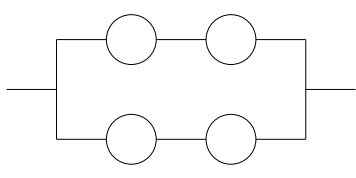

Řešení:

$$
R = 2p2 - p4,\nQ = (1 - p2)(1 - p2) = 1 - 2p2 + p4.
$$

**Příklad 12 (Pravděpodobnost bezporuchového provozu - sérioparalelní)** Vypočtěte pravděpodobnost bezporuchového provozu soustavy.

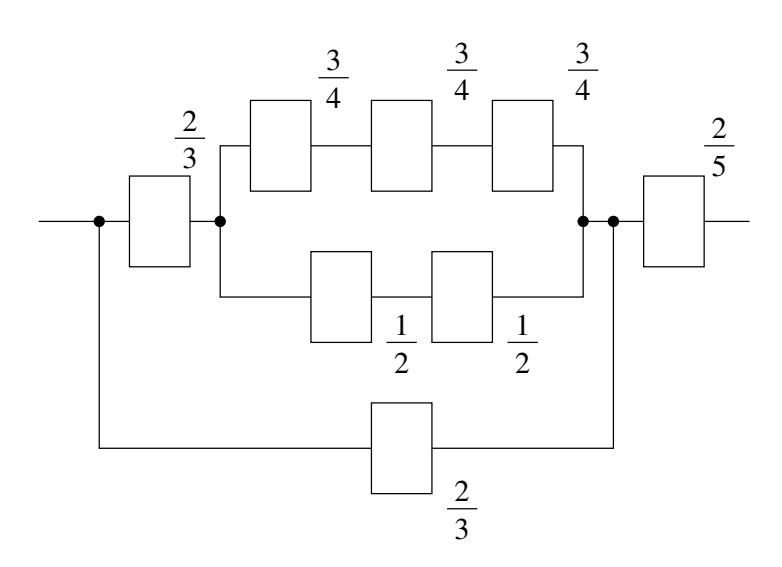

Řešení:

$$
R = \left\{ 1 - \left[ 1 - \left( 1 - \left( 1 - \left( \frac{3}{4} \right)^3 \right) \cdot \left[ 1 - \left( \frac{1}{2} \right)^2 \right] \right) \cdot \frac{2}{3} \right] \cdot \left( 1 - \frac{2}{3} \right) \right\} \cdot \frac{2}{5} = \frac{913}{2888} = 0,317.
$$

▶ Příklad 13 (Paralelní soustava se třemi prvky) Vypočtěte pravděpodobnost bezporuchového provozu soustavy na Obr. 3 složené z prvků se známými intenzitami poruch. (Pravděpodobnost počítejte v čase t=50.)

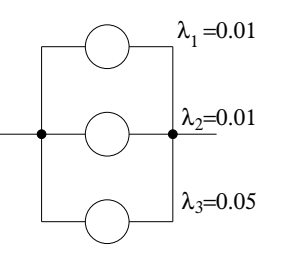

Obrázek 3:

Řešení: Je nutné si uvědomit že pravděpodobnost bezporuchového provozu je funkce času – budeme hledat pravděpodobnost v konkrétním čase  $t = 50$ . Dále je nutné si ujasnit, jakému rozdělení pravděpodobnosti podléhají prvky soustavy. Jejich intenzity jsou zadány jako konstanty a proto se jedná o exponenciální rozdělení poruch. Pro jednotlivé prvky v čase t=50 platí:

> $R_1(50) = e^{-\lambda_1 \cdot 50} = e^{-0.5} = 0,607,$  $R_2(50) = R_1(50) = e^{-0.5} = 0,607,$  $R_3(50) = e^{-\lambda_3 \cdot 50} = e^{-2,5} = 0,082.$

Pro soustavu potom bude platit

$$
R(50) = 1 - [(1 - R_1(50))(1 - R_2(50))(1 - R_3(50))] = 1 - [0, 393 \cdot 0, 393 \cdot 0, 918] = 0,858.
$$

**• Příklad 14 (Paralelní soustava se třemi prvky)** Uvažujme obvody na obr.4. Prvky, jejichž poruchy podléhají exponenciálnímu rozdělení, jsou označeny parametrem  $\lambda$ . Spodní prvek na obr.4 vykazuje poruchy podléhající Rayleighovu rozdělení s parametrem k. Určete tento parametr tak, aby pravděpodobnost bezporuchového provozu obou soustav byla v čase  $t = 10$  s stejná.

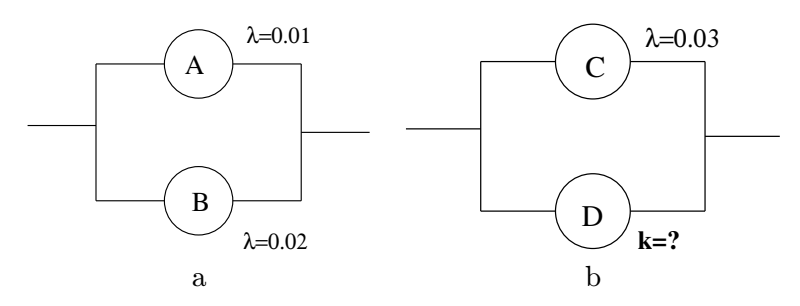

Obrázek 4:

Řešení: Nejprve si spočítáme pravděpodobnost bezporuchového provozu jednotlivých prvků:

$$
R_A(t) = e^{-\lambda_A t} \rightarrow R_A(10) = e^{-0.01 \cdot 10} = 0.904
$$
  
\n
$$
R_B(t) = e^{-\lambda_A t} \rightarrow R_B(10) = e^{-0.02 \cdot 10} = 0.818
$$
  
\n
$$
R_C(t) = e^{-\lambda_C t} \rightarrow R_C(10) = e^{-0.03 \cdot 10} = 0.740
$$
  
\n
$$
R_D(t) = e^{\frac{-kt^2}{2}}
$$

Pravděpodobnost bezporuchového provozu levé soustavy v čase  $t = 10$  s je:

$$
R_1(10) = R_A(10) + R_B(10) - R_A(10)R_B(10) = 0.904 + 0.818 - 0.904 \cdot 0.818 = 0.983
$$

Pravděpodobnost bezporuchového provozu pravé soustavy v čase  $t = 10$  s je:

$$
R_2(10) = R_C(10) + R_D(10) - R_C(10)R_D(10) = 0.740 + R_D(10) - 0.740R_D(10)
$$

Určíme  $R_D(10)$ :

$$
R_D(10) = \frac{R_2(10) - R_C(10)}{1 - R_C(10)} = \frac{0.983 - 0.740}{1 - 0.740} = 0.934.
$$

Teď můžeme vypočítat hodnodu k:

$$
R_D(t) = e^{\frac{-kt^2}{2}} \to k = \frac{-2\ln R_D(t)}{t^2} = \frac{-2\ln 0.934}{10^2} = 0.00136.
$$

## Soustava  $m \, \mathbf{z} \, n$

Mějme soustavu s n prvky, přičemž alespoň m musí správně pracovat. Pokud jsou prvky shodné a nezávislé, pak lze spolehlivost soustavy popsat binomickým rozdělením. Pravděpodobnost bezporuchového stavu právě m prvků z n je

$$
f(m, n, p) = {n \choose m} p^m (1-p)^{n-m}.
$$

I Příklad 15 Jaká je pravděpodobnost bezporuchového stavu nejméně m prvků z n?

Řešení:

$$
R = \sum_{k=m}^{n} f(k, n, p) = \sum_{k=m}^{n} {n \choose k} p^{k} (1-p)^{n-k}.
$$

 $\triangleright$  **Příklad 16** Pro kterou soustavu platí, že m = 1?

Řešení: Paralelní soustava

 $\triangleright$  Příklad 17 Pro kterou soustavu platí, že m = n?

### Řešení: Sériová soustava

**Příklad 18 (Ocelové lano - soustava m z n)** Ocelové lano má 4 vlákna, správná funkčnost je zajištěná pokud nejsou přetržena alespoň dvě vlákna.  $n = 4$ ;  $m = 2$ ; Pravděpodobnost nepřetržení jednoho vlákna je  $p = 0.9; R = ?$ 

Řešení:

$$
R = \binom{4}{2} 0, 9^2 \cdot 0, 1^2 + \binom{4}{3} 0, 9^3 \cdot 0, 1 + \binom{4}{4} 0, 9^4 = 0, 9963.
$$